$N^{\circ}$  2

## **VZWX**

Логическая функция  $F$  задаётся выражением:  $((x \rightarrow y) \equiv (w \rightarrow x)) \wedge (z \rightarrow w).$ 

Дан частично заполненный фрагмент, содержащий неповторяющиеся строки таблицы истинности функции  $F$ .

Определите, какому столбцу таблицы истинности соответствует каждая из переменных  $w, x, y, z$ .

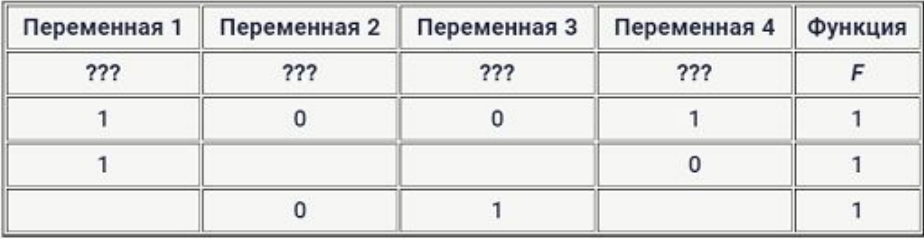

В ответе напишите буквы  $w, x, y, z$  в том порядке, в котором идут соответствующие им столбцы (сначала буква, соответствующая первому столбцу; затем буква, соответствующая второму столбцу, и т. д.). Буквы в ответе пишите подряд, никаких разделителей между буквами ставить не нужно.

Пример. Пусть задано выражение  $x \to y$ , зависящее от двух переменных  $x \vee y$ , и фрагмент таблицы истинности:

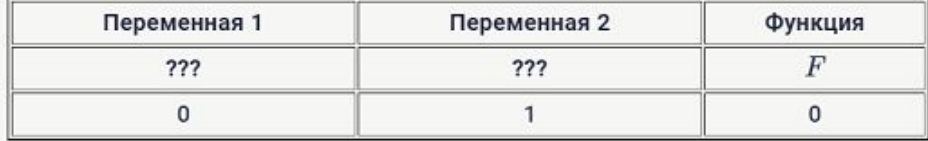

Тогда первому столбцу соответствует переменная у, а второму столбцу переменная  $x$ . В ответе нужно написать:  $yx$ .

 $print("x", "y", "z", "w")$ while  $x \leq 1$ :  $V=0$ while  $y \leq 1$ :  $z=0$ while  $z \leq 1$ :  $V = V$ while  $w \leq 1$ : if  $x == 1$  and  $y == 0$ :  $a=0$ else:  $a=1$ if  $w==1$  and  $x==0$ :  $b=0$ else:  $h=1$ if  $z==1$  and  $w==0$ :  $c=0$ else:  $c=1$ if  $a == b$ :  $d=1$ else:  $d=0$ if  $d^*c == 1$ :  $print(x, y, z, w)$  $w + 1$  $z == 1$  $y+=1$  $x+=1$ 

 $x=0$